**Ministério da Educação** Universidade Federal da Fronteira Sul

Edital nº 01/2009

# Caderno de Prova

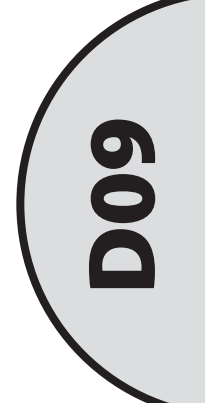

Técnico em Laboratório

### Industrial (Edificações)

Dia: 13 de dezembro de 2009 • Horário: das 14 às 17 h Duração: 3 horas, incluído o tempo para o preenchimento do cartão-resposta.

Confira o número que você obteve no ato da inscrição com o que está indicado no cartão-resposta.

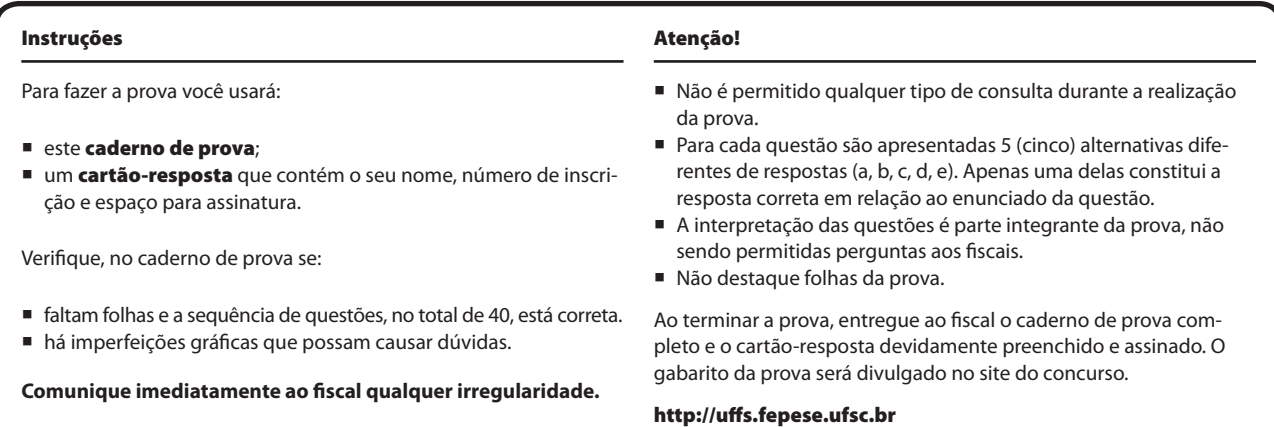

## Conhecimentos Gerais (20 questões)

#### Língua Portuguesa (4 questões)

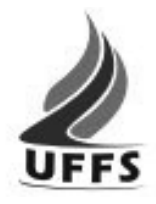

#### **Uma marca para ser lembrada**

A chama verde que passa a ser a marca identificadora da Universidade Federal da Fronteira Sul (UFFS) – instituição que iniciará as suas atividades em março de 2010 nos três Estados do sul – se inspira naquela que talvez tenha sido a primeira grande tecnologia humana, formadora das grandes mudanças e das grandes transformações que acompanharam a humanidade através de sua história. Ela nos lembra os valores clássicos que historicamente arderam na pira das grandes universidades: a busca do belo, do verdadeiro e do justo, da arte, da ciência e da justiça.

Impossível não reconhecer também na marca da UFFS as três categorias que necessariamente compõem a comunidade universitária: professores, alunos e técnicos, que juntos precisam assegurar a busca da arte, da ciência e da justiça, assegurando o exercício competente do ensino, da pesquisa e da extensão. Não menos importante, cabe lembrar que a universidade terá os seus *campi* situados na região de fronteira dos três Estados do sul. A chama tripartite da UFFS e a sua coloração verde reforçam este significado muito peculiar, manifestando a união dos três Estados em torno deste importante projeto social e educacional, revelando desde já a sua preocupação com o meio ambiente e o desenvolvimento sustentado da região de campo e de fronteira.

Fonte: www.uffs.edu.br/wp/?page\_id=2. Acessado em 23/11/2009.

O primeiro parágrafo foi adaptado do texto original, para esta prova.

**1.** Assinale a alternativa **correta**, de acordo com o texto.

- a. ( ) Porque garantem o ensino, a pesquisa e a extensão, os três estados sul brasileiros uniram-se em torno de um bem comum.
- b. ( ) O fato de os *campi* da UFFS se localizarem na fronteira levou à criação de novos projetos ligados ao meio ambiente.
- c. ( X ) A chama verde que marca da UFFS recorda valores clássicos que foram adotados por outras universidades.
- d. ( ) A chama verde tripartite, marca da UFFS, não é menos importante que a união dos três Estados que a criaram.
- e. ( ) A UFFS inspirou-se, na sua criação, nas transformações de sua história, que acompanham a humanidade.

**2.** As questões abaixo referem-se ao primeiro parágrafo do texto.

Assinale a alternativa gramaticalmente **errada**.

- a. ( ) A expressão "se inspira" e o pronome "Ela" referem-se a "chama verde".
- b. ( ) Os travessões foram empregados para realçar a explicação neles contida.
- c. ( ) Em "através de sua história" a palavra em destaque equivale a *por meio*.
- d. ( ) Em "que passa a ser" e "que acompanharam" as palavras em destaque equivalem, respectivamente, a *a qual* e *as quais*.
- e. ( X ) O pronome possessivo, em "as suas atividades" e em "através de sua história", referem-se ao mesmo elemento da frase.
- **3.** Assinale a alternativa **errada**.
- a. ( X ) Se houvessem-me explicado antes, sobre a marca da UFFS eu teria ficado contente.
- b. ( ) Em "desde já" há ideia de tempo.
- c. ( ) Em "significado muito peculiar" a palavra em destaque equivale a *especial*, *próprio*.
- d. ( ) Em "precisam assegurar a busca da arte" a palavra e destaque equivale a *garantir*.
- e. ( ) Em "que juntos precisam assegurar a busca da arte", substituindo a expressão em destaque por visam haverá necessidade de crase antes de *busca*.
- **4.** Assinale a alternativa gramaticalmente **errada**.
- a. ( ) A oração "que passa a ser a marca identificadora da Universidade Federal da da Fronteira Sul (UFFS)" é subordinada adjetiva restritiva.
- b. ( X ) O acento gráfico de clássicos, técnicos e ciência obedece à mesma regra gramatical.
- c. ( ) Em "Ela nos lembra os valores clássicos" há sujeito simples, verbo transitivo direto e indireto, objeto indireto e objeto direto.
- d. ( ) Em "três categorias que necessariamente compõem a comunidade universitária" há numeral, substantivo, advérbio, verbo e adjetivo.
- e. ( ) Os pronomes de tratamento exigem concordância com a 3ª pessoa: Vossa Excelência conhece a universidade em que seus filhos irão estudar?

#### Atualidades (4 questões)

**5.** Examine as afirmações abaixo, sobre a educação no Brasil contemporâneo.

- 1. A atual Lei de Diretrizes e Bases da Educação Nacional estabelece que até 2011 só sejam admitidos professores com nível superior para atuar na educação básica, mas um grande número de professores ainda não possui essa habilitação.
- 2. As carreiras relacionadas à educação básica e ao setor produtivo são extremamente importantes, no sentido de formar agentes de transformação para alavancar o crescimento econômico.
- 3. Sobre a produção científico-tecnológica no Brasil, pode-se dizer que o país aumentou sua participação em nível mundial de 0,5% para 1,8%, no período compreendido entre 1985 e 2002, no que se refere a artigos publicados em periódicos, mas continua com um número muito baixo de patentes apresentadas.
- 4. O Brasil ainda é um país seletivo e excludente na comparação com outros países, já que quase metade dos estudantes que iniciam a primeira série do ensino fundamental não consegue concluí-lo e muitos que conseguem concluir o ensino médio não dispõe de condições mínimas para disputar uma vaga no ensino superior, com alunos vindos de condições mais favoráveis.

Assinale a alternativa que indica todas as afirmações **corretas**.

- a. ( ) Estão corretas apenas as afirmações 1 e 3
- b. ( ) Estão corretas apenas as afirmações 2 e 3
- c. ( ) Estão corretas apenas as afirmações 3 e 4
- d. ( ) Estão corretas apenas as afirmações 1, 2 e 3
- e. ( X ) Estão corretas as afirmações 1, 2, 3 e 4.

**6.** A PNAD (Pesquisa Nacional por Amostras de Domicílios) é a mais completa pesquisa domiciliar realizada pelo IBGE.

Assinale a alternativa **correta** sobre os dados revelados pela última pesquisa (coletados em setembro de 2008).

- a. ( ) O Brasil, segundo a pesquisa, tem uma economia estável, mas diminuiu o número de pessoas empregadas e a renda média dos trabalhadores. Embora sanados os problemas de infraestrutura que existiam até o início do século 21, continua sendo um país desigual.
- b. ( ) O Brasil, segundo a pesquisa, tem o melhor IDH da América Latina, aproximando-se de países do primeiro mundo como França, Inglaterra e Alemanha. Apesar do imenso progresso ainda existem grandes desigualdades sociais.
- c. ( ) O Brasil, segundo a pesquisa, tem o pior IDH da América Latina, sendo superado por países muito pobres como o Haiti e a Bolívia. Convive ainda com altos índices de analfabetismo e mais da metade da população tem renda abaixo da linha de pobreza.
- d. ( X ) O Brasil, segundo a pesquisa, tem uma economia estável. Ocorreu um aumento no número de empregos e na renda, mas ele convive ainda com sérios problemas de infraestrutura, desigualdades e analfabetismo.
- e. ( ) O Brasil, segundo a pesquisa, apesar da instabilidade da sua economia, eliminou o desemprego, o analfabetismo e conseguiu aumentar a renda de mais da metade da população, eliminando os grotões de pobreza que existiam.

**7.** No dia 15 de setembro de 2008 Wall Street e o mundo tremeram.

Assinale a alternativa **correta** sobre esse acontecimento.

- a. ( ) O mundo temeu uma crise igual à de 1929, quando quase todos os bancos norte-americanos faliram. Naquela época, no entanto, as bolsas resistiram e a crise teve reduzida influência no mercado de ações.
- b. ( X ) Em 15 de setembro de 2008, o Lehman Brothers quebrou e outros três bancos de investimentos dos Estados Unidos, o JP Morgan, o Merril Lynch e o Goldman Sachs, quase foram à falência.
- c. ( ) Da mesma maneira que em 1929, o governo norte-americano, apegado às teses liberais, não socorreu os bancos, deixando a economia entregue às leis de mercado.
- d. ( ) Coincidindo com o aniversário do ataque terrorista às Torres Gêmeas, o mercado de ações desabou. Felizmente a crise teve pouca repercussão fora dos Estados Unidos.
- e. ( ) A quebradeira dos bancos norte americanos foi motivada pela excessiva valorização dos imóveis, ocorrida no segundo semestre de 2008, que atraiu para o mercado imobiliário os investimentos que até então eram feitos nos bancos e financeiras.
- **8.** Analise as afirmações abaixo:
	- 1. A China é um dos maiores e mais populosos países do mundo.
	- 2. Há 60 anos, uma revolução transformou o país numa nação socialista, a República Popular da China.
	- 3. Hoje a China une uma economia baseada no mercado livre e um regime centralizado no Estado.
	- 4. A economia chinesa é hoje uma das mais importantes do planeta e ameaça seriamente a hegemonia dos Estados Unidos da América.

Assinale a alternativa que indica todas as afirmações **corretas**.

- a. ( ) Estão corretas apenas as afirmações 1, 2 e 3.
- b. ( ) Estão corretas apenas as afirmações 1, 2 e 4.
- c. ( ) Estão corretas apenas as afirmações 1, 3 e 4.
- d. ( ) Estão corretas apenas as afirmações 2, 3 e 4.
- e. ( X ) Estão corretas as afirmações 1, 2, 3 e 4.

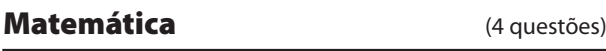

**9.** Num departamento trabalham 8 professores e 6 funcionários. Calcule quantas comissões distintas de 5 funcionários podem ser formadas, devendo a presidência da comissão ser ocupada por um professor e a vice-presidência por um funcionário. As comissões com os mesmos membros, em que a presidência e a vice-presidência forem ocupadas por pessoas diferentes, são consideradas distintas.

- a. ( ) 6720
- b. ( ) 7920
- c. ( X ) 10560
- d. ( ) 17472
- e. ( ) 63360

**10.** Se o volume de um líquido volátil, quando colocado em um recipiente aberto, reduz-se à metade a cada meia-hora, então o tempo necessário para que a quantidade desse líquido fique reduzida à oitava parte do volume inicial é:

- a. ( ) 15 minutos.
- b. ( ) 30 minutos.
- c. ( ) 45 minutos.
- d.  $(X)$  1 hora e 30 minutos.
- e. ( ) 2 horas e 15 minutos.

**11.** O custo da festa de final de ano dos funcionários de um departamento da universidade é de R\$ 2.880,00, e será dividido igualmente por todos os funcionários. No dia de recolher o dinheiro para fazer a festa, dois funcionários do departamento desistiram de participar, o que obrigou cada um dos demais a pagar, além de sua cota, um adicional de R\$ 6,00, para manter o valor total do custo da festa.

Com base nessas informações, calcule o número total de funcionários dessa empresa.

- a. ( ) 30 b.  $(X)$  32 c. ( ) 40
- d. ( ) 48
- e. ( ) 50

**12.** Para percorrer a distância entre duas cidades A e B, a uma certa velocidade média *v*, um carro levou *t* horas. Se aumentarmos essa velocidade média *v* em 25%, então o tempo que o carro levará para percorrer a distância entre as cidades A e B reduzir-se-á em:

- a. ( ) 10%.
- b. ( ) 15%.
- c.  $(X)$  20%.
- d. ( ) 25%.
- e. ( ) 32%.

#### Noções de Informática (4 questões)

**13.** Assinale a alternativa que apresenta **corretamente** um comando que, ao ser executado em um computador com sistema operacional Linux, faz com que seja criado um arquivo chamado 'lista', contendo a lista dos arquivos do diretório local cujos nomes iniciam com a sequência de caracteres 'abc'.

- a.  $(X)$  Is abc\* > lista
- b. ( ) ls -al abc\*.\*| lista
- c. ( ) dir abc\* | lista
- d. ( ) dir abc $*.*$  > lista
- e. ( ) lista <  $\vert$ s -a abc\*.\*

**14.** Assinale a alternativa que descreve **corretamente** um procedimento cuja execução, em um computador com sistema operacional Windows XP, listará os arquivos ocultos existentes na pasta 'C:\teste'.

- a. ( ) Execute no 'Prompt de Comando': attrib +h c:\teste
- b. ( X ) Execute no 'Prompt de Comando': dir -a c:\teste
- c. ( ) Em 'Meu Computador', abra a unidade 'C:', clique com o botão direito do mouse sobre a pasta 'teste' e selecione 'Mostrar pastas e arquivos ocultos'.
- d. ( ) No Windows Explorer, digite 'c:\teste' na barra de endereços e pressione a tecla 'Enter'. Em seguida, selecione o menu 'Exibir  $\blacktriangleright$  Pastas e arquivos ocultos'.
- e. ( ) Navegue até a pasta 'c:\teste' no Windows Explorer. Em seguida, pressione as teclas 'Ctrl' e 'A' simultaneamente, clique com o botão da direita do mouse sobre qualquer arquivo, selecione a opção 'Propriedades' e desmarque a opção 'Ocultar'.

**15.** Assinale a alternativa **correta** a respeito dos aplicativos do *Microsoft Office* e do *OpenOffice*.

- a. ( ) Os aplicativos *Microsoft PowerPoint* e *OpenOffice Draw* têm como principal função a criação de figuras e gráficos.
- b. ( ) Os arquivos criados pelos aplicativos do *Microsoft Office* não podem ser abertos pelos aplicativos do *OpenOffice*, e vice-versa.
- c. ( ) Os aplicativos *Microsoft Word* e *OpenOffice Impress* têm como principal função o processamento de textos.
- d. ( ) Os aplicativos *Microsoft Excel* e *OpenOffice Math* têm como principal função a edição de planilhas eletrônicas.
- e. ( X ) Os aplicativos do *OpenOffice* podem ser utilizados tanto em computadores com sistema operacional Linux quanto em computadores com Windows .

**16.** Qual dos seguintes procedimentos reduz os riscos de que um usuário infecte seu computador com vírus?

- a. ( ) Nunca acessar sites cujo endereço não inicie com 'www'.
- b. ( ) Acessar sites utilizando sempre um *proxy* HTTP.
- c. ( ) Nunca enviar mensagens de e-mail com cópia para outros usuários, além do destinatário principal da mensagem.
- d. ( X ) Não abrir anexos de mensagens que não tenham sido solicitados por você, mesmo que o remetente seja conhecido.
- e. ( ) Acessar sites utilizando sempre o modo de navegação privado / anônimo do navegador Web.

#### Noções de Direito Administrativo Administração Pública (4 questões)

**17.** De acordo com a Lei nº 9.784/99, que regula o processo administrativo no âmbito da Administração Pública Federal, o prazo para interposição de recurso contra decisões administrativas, salvo disposição legal específica, é:

- a. ( X ) 10 (dez) dias.
- b. ( ) 15 (quinze) dias.
- c. ( ) 20 (vinte) dias.
- d. ( ) 25 (vinte e cinco) dias.
- e. ( ) 30 (trinta) dias.

**18.** Constitui ato de improbidade administrativa que sujeita o responsável à suspensão dos direitos políticos pelo período de oito a dez anos:

- a. ( ) Negar publicidade aos atos oficiais.
- b. ( ) Deixar de prestar contas quando esteja obrigado a fazê-lo.
- c. ( X ) Perceber vantagem econômica para intermediar a liberação ou aplicação de verba pública de qualquer natureza.
- d. ( ) Praticar ato visando fim proibido em lei ou regulamento.
- e. ( ) Frustrar a licitude de processo licitatório ou dispensá-lo indevidamente.

**19.** A contraprestação pecuniária paga aos empregados públicos, admitidos sob o regime jurídico da Consolidação das Leis do Trabalho (CLT), denomina-se:

- a. (X) salário.
- b. ( ) proventos.
- c. ( ) vencimentos.
- d. ( ) subsídio.
- e. ( ) abono.

**20.** O ato administrativo que necessita, para sua formação, da manifestação de vontade de dois ou mais órgãos ou autoridades diferentes, classifica-se como:

- a. ( ) externo.
- b. ( ) pendente.
- c. ( ) constitutivo.
- d. (X) complexo.
- e. ( ) composto.

## Conhecimentos Específicos (20 questões)

**21.** Os andares acima do solo, tais como terraços, balcões, compartimentos para garagens e outros que não forem fechados por paredes externas devem dispor de guarda-corpo de proteção contra quedas, ser feitos de material rígido e capaz de resistir a esforço horizontal aplicado no seu ponto mais desfavorável.

Qual é o valor mínimo deste esforço horizontal, de acordo com a NR 8?

- a. ( ) 70  $\text{kgf/m}^2$
- b. ( ) 90 kgf/ $m^2$
- c.  $($  ) 65 kgf/m<sup>2</sup>
- d.  $( ) 55 kgf/m<sup>2</sup>$
- e.  $(X)$  80 kgf/m<sup>2</sup>

**22.** A galga em uma estrutura de telhado é:

- a. ( X ) a distância entre as ripas.
- b. ( ) a inclinação dos caibros.
- c. ( ) a altura do telhado.
- d. ( ) um tipo de tesoura.
- e. ( ) um tipo de estrutura.

**23.** Num projeto elétrico residencial, os eletrodutos devem ser dimensionados em função da soma das áreas totais dos condutores (fios). Qual porcentagem dessa soma deve ser menor ou igual área do tubo:

- a. ( ) 45 %.
- b.  $(X)$  40%.
- c. ( ) 50 %.
- d. ( ) 35 %.
- e. ( ) 55 %.

**24.** Quando a camada de tinta fica muito espessa, por aplicação excessiva de produto, seja em uma demão ou sucessivas demãos, sem se aguardar o tempo de secagem necessário, pode acontecer uma patologia conhecida pelo nome de:

- a. (X) enrugamento.
- b. ( ) descascamento.
- c. ( ) saponificação.
- d. ( ) calcinação.
- e. ( ) fendilhamento.

**25.** De acordo com as normas técnicas, o dobramento de cópias de desenho, quando necessário, deve ser feito da direita para a esquerda, formando as dobras verticais no sentido da largura e as dobras horizontais no sentido da altura. A medida dessas dobras deve ter, na horizontal e na vertical, respectivamente, as seguintes medidas:

- a. ( ) 210 mm e 279 mm.
- b. ( ) 178 mm e 279 mm.
- c. ( ) 172 mm e 257 mm.
- d. ( ) 195 mm e 287 mm.
- e. ( X ) 185 mm e 297 mm.

**26.** Em uma locação de qualquer tipo de obra, a maneira mais simples de verificação se as linhas estão em esquadria ou os cantos é a utilização da trena, formando um triangulo retângulo, com as seguintes proporções:

a.  $( ) 1; 2; 3.$ b.  $( ) 2; 3; 4.$ c.  $(X)$  3 ; 4 ; 5. d.  $( ) 1; 3; 5.$ e. ( ) 4 ; 5 ; 6. **27.** Num projeto elétrico, devemos indicar que a barra de aterramento deverá ser ligada:

- a. ( ) ao disjuntor.
- b. ( ) à rede geral.
- c. ( ) ao fio fase.
- d. ( X ) à caixa de distribuição.
- e. ( ) ao fio neutro

**28.** O aparelho que mede a tensão elétrica é chamado:

- a. ( X ) voltímetro.
- b. ( ) amperímetro.
- c. ( ) ohmímetro.
- d. ( ) wattímetro
- e. ( ) potenciômetro.

**29.** Os desconectores são peças providas de fecho hídrico, destinado a vedar a passagem dos gases. Todos, para efeito de projeto, e de acordo com as normas, devem ter altura mínima de:

- a. ( ) 60 mm.
- b. ( ) 40 mm.
- c. ( X ) 50 mm.
- d. ( ) 30 mm.
- e. ( ) 70 mm.

**30.** A NBR 6492/94, representação de projetos de arquitetura, define o texto que evidencia o atendimento às condições estabelecidas no programa de necessidades. Apresenta o partido arquitetônico adotado, que é definido no estudo preliminar e é chamado:

- a. ( ) especificação.
- b. ( ) discriminação técnica.
- c. ( ) programa de necessidades.
- d. ( X ) memorial justificativo.
- e. ( ) memorial descritivo.

**31.** O trecho da tubulação entre o fundo da cisterna e a bomba de elevação de água é chamado:

- a. ( ) recalque.
- b. (X) sucção.
- c. ( ) coluna.
- d. ( ) barrilete.
- e. ( ) elevação

**32.** Indique se as afirmações abaixo são verdadeiras (V) ou falsas (F), pela ordem:

- ( ) Nunca aumente o valor do disjuntor ou do fusível sem trocar a fiação.
- ( ) O disjuntor pode ser utilizado como interruptor.
- ( ) Na instalação de um voltímetro, instala-se o aparelho em série com o circuito elétrico.
- ( ) Não utilize o fio neutro como fio terra.

Assinale a alternativa que indica a sequência **correta**, assinalada de cima para baixo.

a. ( ) V ; V ; F ; V b. ( ) V ; V ; V ; F c.  $( ) F ; F ; F ; V$ d. ( ) F; F ; V ; F e. (X) V; F; F; V

**33.** Num projeto de acústica (conforto ambiental) devemos proporcionar, nas edificações, níveis compatíveis, em termos de conforto acústico, de acordo com as normas. Para isso devemos ter conhecimento sobre a propagação do som, a qual pode dar-se de diversas maneiras, como aquela em que um ruído ou som atravessa a parede, mesmo que ela não tenha aberturas. A parede atingida por uma onda sonora, no entanto, esta vibra e passa a ser uma nova fonte sonora.

A este fenômeno chamamos:

- a. ( ) Reflexão
- b. ( ) Difração
- c. ( ) Difusão
- d. ( X ) Transmição
- e. ( ) Absorção

**34.** Conforme NBR 6492/94, representação de projetos de arquitetura,as linhas de chamadas das cotas devem parar a uma distância do ponto dimensionado. Essa distância deve ficar entre:

- a. ( ) 2 mm a 5 mm.
- b. ( X ) 2 mm a 3 mm.
- c. ( ) 3 mm a 5 mm.
- d. ( ) 5 mm a 8 mm.
- e. ( ) 5 mm a 10 mm.

**35.** Lajes em balanço são engastadas numa extremidade e livres na outra ou são a continuação de uma laje que avança além do seu apoio.

Nestas, a armadura é colocada:

- a. (X) na parte superior.
- b. ( ) na parte inferior.
- c. ( ) na parte central.
- d. ( ) Na parte superior e na inferior
- e. ( ) No terço inferior

**36.** Um projeto estrutural deverá ter indicações explícitas dos materiais adotados, de conformidade com as recomendações para a elaboração de projetos estruturais de edifícios de concreto da ABECE.

A esse respeito, indique as afirmações verdadeiras ( V ) e as falsas ( F ) pela ordem.

- ( ) resistência característica à compressão, aos 28 dias (fck).
- ( ) o módulo de deformação tangente final (Ecf) considerado no projeto.
- ( ) relação água/cimento.
- ( ) relação brita/areia.

Assinale a alternativa que indica a sequência **correta**, assinalada de cima para baixo.

- a.  $( ) F F V F$
- b. ( )  $V V V F$
- c.  $(X)$   $V F V F$
- d. ( ) V F F F
- e. ( ) V F V V

**37.** No AutoCAD, qual dos comandos do menu Modify cria um arranjo de uma entidade ou grupo de entidades?

- a. ( ) Mirror
- b. ( ) Trim
- c. ( ) Strech
- d. ( ) Fence
- e. ( X ) Array

**38.** No AutoCAD, algumas teclas de função têm uso específico. Indique qual das teclas abaixo liga e desliga o contador de coordenadas.

- a. ( ) F5
- b. ( ) F3
- c. ( X ) F6 d. ( ) F7
- e. ( ) F8

**39.** No menu Draw, do AutoCAD, indique qual comando desenha uma linha infinita nas duas extremidades.

- a. ( ) Ray
- b. ( X ) Construction line
- c. ( ) Polyline
- d. ( ) Line
- e. ( ) Spline

**40.** A capacidade que alguns materiais possuem de se deformarem antes da ruptura, por exemplo em um ensaio, quando sujeito a tensões muito elevadas, é chamada:

- a. ( ) Resiliência
- b. ( ) Tenacidade
- c. ( ) Encruamento
- d. ( X ) Ductilidade
- e. ( ) Fragilidade

Página em Branco. (rascunho)

Página em Branco. (rascunho)

Página em Branco. (rascunho)

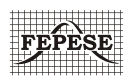

**FEPESE • Fundação de Estudos e Pesquisas Sócio-Econômicos** Campus Universitário • UFSC 88040-900 • Florianópolis • SC Fone/Fax: (48) 3953-1000 http://www.fepese.ufsc.br